(If the tutorial is too small please zoom in your browser by pressing Ctrl +. Ctrl – will make things smaller) Step 1: Right-click the folder that you want to download

| Drive                                                                               | Q Search in Drive                                                                                                    |                                                                                                    |                                                                                                    |                                                                                                    | 11<br>11                                                                                                    |                                                  |                            |           |                                |          | ٤ (٢)    |                        |                   | L Publi<br>Scho             |
|-------------------------------------------------------------------------------------|----------------------------------------------------------------------------------------------------|----------------------------------------------------------------------------------------------------|----------------------------------------------------------------------------------------------------|----------------------------------------------------------------------------------------------------|----------------------------------------------------------------------------------------------------|--------------------------------------------------|----------------------------|-----------|--------------------------------|----------|----------|------------------------|-------------------|-----------------------------|
| New                                                                                 | My Drive 👻                                                                                                    |                                                                                                    |                                                                                                    |                                                                                                    |                                                                                                    |                                                  |                            |           |                                | Ð        | 8* 1     | <u> </u>               | Ħ                 | ()                          |
| Priority                                                                            | Suggested                                                                                                    |                                                                                                    |                                                                                                    |                                                                                                    |                                                                                                    |                                                  |                            |           |                                |          |          |                        |                   |                             |
| My Drive                                                                            |                                                                                                    | When a present the stand process many in proceins                                                                                                    | 1115                                                                                                    | an sai                                                                                                    | Teatra of Contacto: Last click on the a<br>ACONSIS Madules<br>& Contact Pages                                                                                                    | anks. To go to those papes.                      |                            |           |                                | -        |          | - Notice and called in |                   |                             |
| Shared drives                                                                       |                                                                                                    | Proprieta (Col - Cal - all hade straps watched<br>and a Cal - Cal - all hade straps watched<br>and a Cal - all hade straps the straps for persons for<br>any a Cal - all has                                                                                                    | -                                                                                                    |                                                                                                    | 4 Convert Attended Strategy<br>Sciences Collegian<br>& Convert Collegian<br>*Convert Collegian<br>& Splatter                                                                                               |                                                  |                            |           |                                |          |          |                        |                   |                             |
| Computers                                                                           | The statistical sector of the statistical sector of the statistical se                                                                                                    |                                                                                                    |                                                                                                    |                                                                                                    |                                                                                                    |                                                  |                            |           |                                |          |          |                        |                   | -                           |
| Shared with me                                                                      | Reflecting Radio Calls/P_<br>You edited today                                                                                                    | you edited today                                                                                                    |                                                                                                    | nario1 - withInstruct                                                                                                    | Pickens Tech<br>F. John Holmes edit                                                                                                    |                                                  | Konica D<br>You shared tod |           | You opened too                 |          |          |                        | heet for stud     |                             |
| Recent                                                                              |                                                                                                    |                                                                                                    |                                                                                                    |                                                                                                    |                                                                                                    |                                                  |                            |           |                                |          |          |                        |                   |                             |
| Starred                                                                             | Folders                                                                                                    |                                                                                                    |                                                                                                    |                                                                                                    |                                                                                                    |                                                  |                            |           |                                |          |          | Nam                    | те ↑              |                             |
| Trash                                                                               | Canvas Meetings                                                                                                    | 🖪 Canvas Terro                                                                                                    | late folder                                                                                                    | IT Master Folder                                                                                                    | r 📃 🛤                                                                                                    | IT Staff Folder                                  |                            | IT Stude  | nt Folder                      | <b>1</b> | MY Stuff |                        |                   |                             |
| Storage<br>3B used                                                                  | Purchase Requisition                                                                                                    | Scans for Pa                                                                                                    | perCut MF                                                                                                    | Screencastify                                                                                                    |                                                                                                    | Security + 501                                   |                            | ZOther    |                                |          |          |                        |                   |                             |
|                                                                                     |                                                                                                    |                                                                                                    |                                                                                                    |                                                                                                    |                                                                                                    |                                                  |                            |           |                                |          |          |                        |                   |                             |
|                                                                                     |                                                                                                    |                                                                                                    | 9                                                                                                    |                                                                                                    | ◎ ← 두                                                                                                    | Ø 😵                                              | <b>9 1</b>                 |           |                                |          |          | ~ /                    | 🧟 📼 d×            | 10:13<br>4/5/2              |
| ep 2:                                                                               | Left clic                                                                                                    | ck on                                                                                                    | the                                                                                                    | "Dov                                                                                                    | ◎ ः<br>wnlc<br>≆                                                                                                    | ad                                               | " bi                       | utto      | n                              |          | 0 8      |                        | ( - ×             |                             |
| ep 2:                                                                               | : Left clie                                                                                                    | ck on                                                                                                    | the                                                                                                    | "Dov                                                                                                    | wnlo                                                                                                    | ad                                               | <sup>,</sup> ∎<br>" bι     | utto      | n                              |          | 0 ¢      | 3                      |                   | Aurora<br>Public<br>Schools |
| Drive                                                                               | C Left clic                                                                                                    | ck on                                                                                                    | the                                                                                                    | "Dov                                                                                                    | wnlo                                                                                                    | ad                                               | • •<br>" bi                | utto      | n                              |          |          | 3                      |                   | Aurora<br>Public<br>School  |
| Drive<br>New<br>Priority<br>My Drive                                                | C Left clic                                                                                                    | ck on                                                                                                    | the                                                                                                    | "Dov                                                                                                    | wnlo                                                                                                    | ور<br>Dad                                        | • <b>B</b>                 | utto      |                                |          |          | 3                      |                   | Aurora<br>Public<br>Schools |
| Rep 2:<br>Drive<br>New<br>Priority<br>My Orive<br>Shared with me                    | C Left clic<br>C Search In Drive<br>My Drive *<br>Suggested                                                                                                    | ck on                                                                                                    | the                                                                                                    | The second second secon   | wnlo                                                                                                    | A Table Colle                                    | 9 B<br>W bu                | vers      | n<br>Veropered boa             | C)       |          | 3<br>] :               |                   | Aurora<br>Public<br>School: |
| ep 2:<br>Drive<br>New<br>Printy<br>My Drive<br>Shared vith me<br>Scent              | A search in Drive<br>My Drive *<br>Suggested                                                                                                    | The same set of the same set of the same set o | the                                                                                                    | "Dov                                                                                                    | 문<br>문<br>문<br>문<br>문<br>문<br>문<br>문<br>문<br>문<br>문<br>문<br>문<br>문<br>문<br>문<br>문<br>문<br>문                                                                                                    | A Table Colle                                    | " bu                       | vers      | Pickens Pr                     | C)       |          | 3<br>] :               | E eet for studeet | Aurora<br>Public<br>School: |
| ep 2:<br>Drive<br>New<br>Priority<br>My Drive<br>Shared with me<br>Recent<br>Stared | A       Search In Drive         My Drive       •         Suggested       •         Difference       •         Biggested       •         Difference       •         Difference       • <td>The same set of the same set of the same set o</td> <td>the</td> <td>"Dov</td> <td>second contraction     second contraction     second contraction     second contraction     second contraction     second contraction     second contraction     second contraction     second contraction</td> <td>A Table Colle</td> <td>" bu</td> <td>vers</td> <td>Pickens Pro<br/>Tou opened toda</td> <td>C)</td> <td>2+ 11</td> <td>3<br/>J E</td> <td>E eet for studeet</td> <td>Aurora<br/>Public<br/>School:</td>                                                                                                    | The same set of the same set of the same set o | the                                                                                                    | "Dov                                                                                                    | second contraction     second contraction     second contraction     second contraction     second contraction     second contraction     second contraction     second contraction     second contraction | A Table Colle                                    | " bu                       | vers      | Pickens Pro<br>Tou opened toda | C)       | 2+ 11    | 3<br>J E               | E eet for studeet | Aurora<br>Public<br>School: |
| Computers<br>shared with mo<br>Recent<br>Stared<br>Trash                            | Classification     Q     Sacht in Drive     My Drive     Suggested     Suggested <td>the second second secon</td> <td>the</td> <td>"Dov</td> <td>xxnlc</td> <td>th hydroburnes<br/>Hold Colles.<br/>et y yesterday</td> <td>" bu</td> <td>vers<br/>y</td> <td>Pickens Pro<br/>Tou opened toda</td> <td>co .</td> <td>2+ 11</td> <td>3<br/>J E</td> <td>E eet for studeet</td> <td>Aurora<br/>Public<br/>Schools</td>                                                                                                    | the second second secon | the                                                                                                    | "Dov                                                                                                    | xxnlc                                                                                                    | th hydroburnes<br>Hold Colles.<br>et y yesterday | " bu                       | vers<br>y | Pickens Pro<br>Tou opened toda | co .     | 2+ 11    | 3<br>J E               | E eet for studeet | Aurora<br>Public<br>Schools |
| Computers<br>shared with me<br>recent<br>stared<br>Trash                            | A sarch in Drive<br>A sarch in Drive<br>My Drive •<br>Suggested<br>()<br>()<br>()<br>()<br>()<br>()<br>()<br>()<br>()<br>()                                                                                                    | The second second secon | the<br>construction<br>construction<br>constructio  | "Dov<br>and the second second se | xxnlc                                                                                                    | Nical Cole                                       | " bu                       | vers<br>y | Pickens Pro<br>Tou opened toda | co .     | 2+ 11    | 3<br>J E               | E eet for studeet | Aurora<br>Public<br>Schools |
| Drive New Priority My Drive Shared drives Computers Shared with me Recent           | Classification     Q     Sacht in Drive     My Drive     Suggested     Suggested <td>the second second secon</td> <td>the<br/>tte<br/>Construction<br/>Construction<br/>Const</td> <td><b>"Dov</b><br/><b>areal - withinstruct.</b><br/>ayesteresy<br/>coation<br/>to Drive<br/>d</td> <td>xxnlc</td> <td>th hydroburnes<br/>Hold Colles.<br/>et y yesterday</td> <td>" bu</td> <td>vers<br/>y</td> <td>Pickens Pro<br/>Tou opened toda</td> <td>co .</td> <td>2+ 11</td> <td>3<br/>J E</td> <td>E eet for studeet</td> <td>Aurora<br/>Public<br/>Schools</td> | the second second secon | the<br>tte<br>Construction<br>Construction<br>Const | <b>"Dov</b><br><b>areal - withinstruct.</b><br>ayesteresy<br>coation<br>to Drive<br>d                                                                                                    | xxnlc                                                                                                    | th hydroburnes<br>Hold Colles.<br>et y yesterday | " bu                       | vers<br>y | Pickens Pro<br>Tou opened toda | co .     | 2+ 11    | 3<br>J E               | E eet for studeet | Aurora<br>Public<br>Schools |

# Step 3: Now go to Canvas and choose a course that you want to Import to.

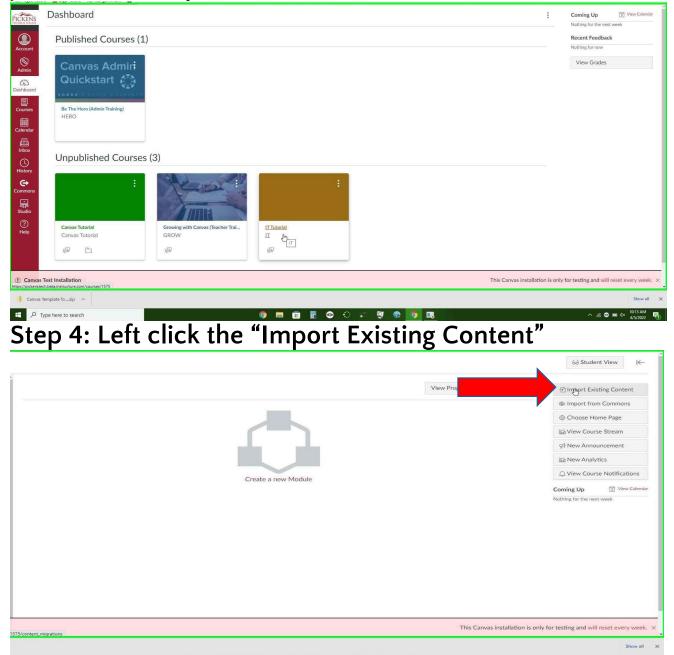

) 📰 🖻 🖥 🗢 🔅 📰 👘 🧑 🛤

# Step 7: Left click the down arrow. Then left-click the "Unzip .zip file into folder" option.

| Content Type            | Select One<br>Select One<br>Copy a Canvas Course<br>Canvas Course Export Package<br>Unzip .zip file into folder<br>Angel export. zip format                                                            |                 |           |  |
|-------------------------|----------------------------------------------------------------------------------------------------|-----------------|-----------|--|
| Current Jobs            | Auger Sybor 2: Di Ormat<br>Blackboard 6/7/8 /9 export .2ip file<br>Blackboard Vista/CE. WebCT 6+ Course<br>Common Cartridge 1: A Package<br>D2L export .zip format<br>Moodle 1: 9/2:x<br>QTI .zip file |                 |           |  |
| ile Import              | 220405T145216Z-001.zip                                                                                                    | Apr 5 at 8:53am | Completed |  |
| ile Import              | VPN+2.zip                                                                                                    | Apr 5 at 8:50am | Completed |  |
| ile Import              | vpn+1.zip                                                                                                    | Apr 5 at 8:46am | Completed |  |
| ourse Copy              | Canvas Tutorial                                                                                                    | Apr 4 at 4:44pm | Completed |  |
| ourse Copy              | Canvas Tutorial                                                                                                    | Apr 4 at 4:44pm | Completed |  |
| ourse Copy              | Canvas Tutorial                                                                                                    | Apr 4 at 4:39pm | Completed |  |
| ontent import files can | not be downloaded after 500 days.                                                                                                    |                 |           |  |
|                         |                                                                                                    |                 |           |  |
|                         |                                                                                                    |                 |           |  |
|                         |                                                                                                    |                 |           |  |

í.

Step 8: Left click the "Choose File" button

| nt                                     |                                    |                                                                                                    |                                                                                                    |
|----------------------------------------|------------------------------------|----------------------------------------------------------------------------------------------------|----------------------------------------------------------------------------------------------------|
| Unzip .zip file into folder            |                                    |                                                                                                    |                                                                                                    |
|                                        |                                    |                                                                                                    |                                                                                                    |
| Choose File                            |                                    |                                                                                                    |                                                                                                    |
| Select Folder                          |                                    |                                                                                                    |                                                                                                    |
| ame course content more than once will |                                    |                                                                                                    |                                                                                                    |
| usting content in the course.          |                                    |                                                                                                    |                                                                                                    |
| Cancel Import                          |                                    |                                                                                                    |                                                                                                    |
|                                        |                                    |                                                                                                    |                                                                                                    |
|                                        |                                    |                                                                                                    |                                                                                                    |
|                                        |                                    |                                                                                                    |                                                                                                    |
|                                        |                                    |                                                                                                    |                                                                                                    |
|                                        |                                    |                                                                                                    |                                                                                                    |
| 1                                      |                                    |                                                                                                    |                                                                                                    |
| 5                                      |                                    |                                                                                                    |                                                                                                    |
| 220405T145216Z-001.zip                 | Apr 5 at 8:53am                    | Completind                                                                                                    |                                                                                                    |
|                                        | Apr 5 at 8:53am<br>Apr 5 at 8:50am | Completind<br>Completind                                                                                                    |                                                                                                    |
| 220405T145216Z-001.zip                 |                                    |                                                                                                    |                                                                                                    |
| 220405T145216Z-001.zip<br>VPN+2.zip    | Apr 5 at 8:50am                    | Completed                                                                                                    |                                                                                                    |
|                                        | Choose File +                      | Choose File Choose File Choose File Choose File Choose File Choose Choos | Choose File A<br>Select Folder •<br>ime course content more than once will<br>disting content in the course. |

#### Step 9: left-click the file that you want (This is the file you downloaded at step 2, Usually your downloads will go to your downloads folders)

| as Recorder - Recordi                                                                                                    | ling Now - X                                                                                                    |                                                                                                    |                                                                                                    |                                                                                                    | v 8 ×                                                                                                    |                                                                                                    | ie ☆ □ ♥ ₽ ♥ ♥ ■                                                                                                    |
|----------------------------------------------------------------------------------------------------|----------------------------------------------------------------------------------------------------|----------------------------------------------------------------------------------------------------|----------------------------------------------------------------------------------------------------|----------------------------------------------------------------------------------------------------|----------------------------------------------------------------------------------------------------|----------------------------------------------------------------------------------------------------|----------------------------------------------------------------------------------------------------|
| e Record 🔘 Stop                                                                                                    | Record 🛋 Add <u>C</u> omment 😡 -                                                                                                    | Date modified                                                                                                    | Tere                                                                                                    | Size                                                                                                    |                                                                                                    | 311 • ON 🔮                                                                                                    | Cheat Sheet 2.0 - G 🚍 IT Templates for em 🚍 Template for Isurpp » 🥛 Other                                                                                                    |
| luick access                                                                                                    | v Today (1)                                                                                                    | Date modified                                                                                                    | Туре                                                                                                    | Size                                                                                                    |                                                                                                    |                                                                                                    |                                                                                                    |
| lesktop x<br>Iownloads x                                                                                                    | Canvas Template folder-20220405T16131                                                                                                    | 4/5/2022 10:13 AM                                                                                                    | Compressed (zipp                                                                                                    | 5,529 KB                                                                                                    |                                                                                                    |                                                                                                    |                                                                                                    |
| ocuments #                                                                                                    | Yesterday (1)                                                                                                    |                                                                                                    |                                                                                                    |                                                                                                    |                                                                                                    |                                                                                                    |                                                                                                    |
| ictures 🖈                                                                                                    | 👔 step for how to import content from ano                                                                                                    | 4/4/2022 4:45 PM                                                                                                    | Compressed (zipp                                                                                                    | 1,418 KB                                                                                                    |                                                                                                    |                                                                                                    |                                                                                                    |
| ocuments<br>anSchool                                                                                                    | V Last week (3)                                                                                                    |                                                                                                    |                                                                                                    |                                                                                                    |                                                                                                    |                                                                                                    |                                                                                                    |
| ly stuff                                                                                                    | add new password 2.zip<br>add new password.zip                                                                                                    | 3/31/2022 12:44 PM<br>3/31/2022 12:30 PM                                                                                                    | Compressed (zipp<br>Compressed (zipp                                                                                                    | 74 KB<br>99 KB                                                                                                    |                                                                                                    |                                                                                                    |                                                                                                    |
| yon Master Keys                                                                                                    | reset your password zip                                                                                                    | 3/31/2022 12:29 PM                                                                                                    | Compressed (zipp                                                                                                    | 159 KB                                                                                                    |                                                                                                    |                                                                                                    |                                                                                                    |
| eDrive - Personal                                                                                                    | v Last month (6)                                                                                                    |                                                                                                    |                                                                                                    |                                                                                                    |                                                                                                    |                                                                                                    |                                                                                                    |
| PC                                                                                                    | Steps for how to take emails out of spam Step for how to upload file from local dri                                                                                                    |                                                                                                    | Compressed (zipp                                                                                                    | 699 KB<br>1.373 KB                                                                                                    |                                                                                                    |                                                                                                    |                                                                                                    |
| work                                                                                                    | Steps for how to make announcements.zip                                                                                                    |                                                                                                    | Compressed (zipp<br>Compressed (zipp                                                                                                    | 764 KB                                                                                                    |                                                                                                    |                                                                                                    |                                                                                                    |
|                                                                                                    | 👫 steps for how to put assignment into sele                                                                                                    | 3/4/2022 1:26 PM                                                                                                    | Compressed (zipp                                                                                                    | 592 KB                                                                                                    |                                                                                                    |                                                                                                    |                                                                                                    |
|                                                                                                    | step for how to make group and how to                                                                                                    |                                                                                                    | Compressed (zipp<br>Compressed (zipp                                                                                                    | 587 KB<br>422 KB                                                                                                    |                                                                                                    |                                                                                                    |                                                                                                    |
|                                                                                                    | v Earlier this year (1)                                                                                                    |                                                                                                    | Control Provide Service Prov                                                                                                    |                                                                                                    |                                                                                                    |                                                                                                    |                                                                                                    |
|                                                                                                    | C750i_C650i_C360i_C287i_C286i_C4050i                                                                                                    | 1/19/2022 8:53 AM                                                                                                    | Compressed (zipp                                                                                                    | 726,167 KB                                                                                                    |                                                                                                    |                                                                                                    |                                                                                                    |
|                                                                                                    | ✓ A long time ago (16)                                                                                                    |                                                                                                    |                                                                                                    |                                                                                                    |                                                                                                    |                                                                                                    |                                                                                                    |
|                                                                                                    | Creative Cloud (Windows 11-4-2021)-202                                                                                                    |                                                                                                    | Compressed (zipp                                                                                                    |                                                                                                    |                                                                                                    |                                                                                                    | 1                                                                                                    |
|                                                                                                    | yep.zip<br>Acrobat DC 10-28-2021 en US WIN 64.zip                                                                                                    | 11/3/2021 8:18 AM<br>10/28/2021 7:56 AM                                                                                                    | Compressed (zipp<br>Compressed (zipp                                                                                                    | 380 KB<br>2 763.869 KB                                                                                                    |                                                                                                    |                                                                                                    | J                                                                                                    |
| File na                                                                                                    | same:                                                                                                    |                                                                                                    |                                                                                                    |                                                                                                    | ~ C                                                                                                    | ustom Files (*.zip;*.imscc;*.ml ~                                                                                                    |                                                                                                    |
|                                                                                                    | 1.See                                                                                                    |                                                                                                    |                                                                                                    |                                                                                                    |                                                                                                    | Open Cancel                                                                                                    |                                                                                                    |
| Collabor                                                                                                    | rations                                                                                                    |                                                                                                    |                                                                                                    |                                                                                                    | X-                                                                                                    |                                                                                                    |                                                                                                    |
|                                                                                                    |                                                                                                    |                                                                                                    |                                                                                                    |                                                                                                    |                                                                                                    |                                                                                                    |                                                                                                    |
| New An                                                                                                    |                                                                                                    |                                                                                                    | 220405T145216                                                                                                    | Z-001.zip                                                                                                    | Apr 5 at 8:53am                                                                                                    | Completed                                                                                                    |                                                                                                    |
| Item Bar                                                                                                    | anks File Import                                                                                                    |                                                                                                    | VPN+2.zip                                                                                                    |                                                                                                    | Apr 5 at 8:50am                                                                                                    | Completed                                                                                                    |                                                                                                    |
| Studio                                                                                                    |                                                                                                    |                                                                                                    |                                                                                                    |                                                                                                    |                                                                                                    |                                                                                                    |                                                                                                    |
| Google I                                                                                                    | File Import                                                                                                    |                                                                                                    | vpn+1.zip                                                                                                    |                                                                                                    | Apr 5 at 8:46am                                                                                                    | Completed                                                                                                    |                                                                                                    |
|                                                                                                    | Course Cook                                                                                                    |                                                                                                    | Canvas Tutorial                                                                                                    |                                                                                                    | Apr 4 at 4:44pm                                                                                                    | Completed                                                                                                    |                                                                                                    |
| Edpuzzk<br>vas Test Install                                                                                                    |                                                                                                    |                                                                                                    |                                                                                                    |                                                                                                    |                                                                                                    |                                                                                                    |                                                                                                    |
| ep                                                                                                    | 10: Left                                                                                                    | : clio                                                                                                    | ck th                                                                                                    | ie "                                                                                                    | 'open'                                                                                                    | ' butt                                                                                                    | ton                                                                                                    |
|                                                                                                    | 10: Left                                                                                                    | clic                                                                                                    | ck th                                                                                                    | ie '                                                                                                    | -                                                                                                    | \$                                                                                                    | X 💡 Google N X 💟 Log In to X 🕼 🕲 Helpdesk X 🕲 New Tab X 🕂                                                                                                    |
|                                                                                                    | in DC Decontende                                                                                                    | clic                                                                                                    | ck th                                                                                                    | ie '                                                                                                    | -                                                                                                    | Search Downloads                                                                                                    | X ♀ Google I x ◯ Log In to x ◯ Helpdesi x ◯ New Tab x + · · · ·<br>(2 ☆) □ ♥ @ ◇ ◎ ★ □                                                                                                    |
| Recorder - Records                                                                                                    | iù DC - Doualeadr<br>Ing Now — X<br>s Record ■ Add ⊊omment                                                                                                    |                                                                                                    |                                                                                                    |                                                                                                    | -                                                                                                    | \$                                                                                                    | X ♀ Google I x ◯ Log In to x ◯ Helpdesi x ◯ New Tab x + · · · ·<br>(2 ☆) □ ♥ @ ◇ ◎ ★ □                                                                                                    |
| Recorder - Records<br>Record O Stop<br>ck access                                                                                                    | tis DC - ⊾ Documbrande<br>Img Now — X<br>s Record  Add ⊊omment @ ▼<br>Name                                                                                                    | Date modified                                                                                                    | ck th                                                                                                    | Size                                                                                                    | -                                                                                                    | Search Downloads                                                                                                    | X ♀ Google I x ◯ Log In to x ◯ Helpdesi x ◯ New Tab x + · · · ·<br>(2 ☆) □ ♥ @ ◇ ◎ ★ □                                                                                                    |
| ecorder - Recordin<br>Record O Stop<br>ck access<br>sktop &                                                                                                    | ii DC - Reveloed:<br>Ing Now – ×<br>Record ∞¶ Add Comment ● ·<br>Name<br>∨ Today (1)                                                                                                    | Date modified                                                                                                    | Туре                                                                                                    | Size                                                                                                    | -                                                                                                    | Search Downloads                                                                                                    | X Q Google I X C Log In to X 0 Helpdesi X 0 New Tab X + ✓ -<br>(2 ☆ 0 1 1 1 2 2 2 2 2 2 2 2 2 2 2 2 2 2 2 2                                                                                                    |
| Recorder - Recordin<br>Record O Stop<br>ck access<br>sktop &<br>wwnloads &                                                                                                    | Ni D° - Reselved.<br>Nersecol = Add Comment • -<br>Name<br>~ Today (1)                                                                                                    | Date modified                                                                                                    |                                                                                                    |                                                                                                    | -                                                                                                    | Search Downloads                                                                                                    | X Q Google I X C Log In to X 0 Helpdesi X 0 New Tab X + ✓ -<br>(2 ☆ 0 1 1 1 2 2 2 2 2 2 2 2 2 2 2 2 2 2 2 2                                                                                                    |
| ecorder - Recorda<br>lecord O Stop<br>it access<br>sktop #<br>winloads #<br>iccuments #                                                                                                    | in <u>DC</u> - <u>Resultante</u><br>ling <u>Now</u> → ×<br>s Record <b>mil</b> Add <u>Comment</u> <b>©</b> ·<br>Name<br>∨ Today (1)<br><b>§</b> Canvas Template folder-20220405T16131                                                                                                    | Date modified<br>4/5/2022 10:13 AM                                                                                                    | Туре                                                                                                    | Size                                                                                                    | -                                                                                                    | Search Downloads                                                                                                    | X Q Google I X C Log In to X 0 Helpdesi X 0 New Tab X + ✓ -<br>(2 ☆ 0 1 1 1 2 2 2 2 2 2 2 2 2 2 2 2 2 2 2 2                                                                                                    |
| Recorder - Recording<br>Record 2 Sop<br>Isk access<br>Isktop #<br>winloads #<br>woundads #<br>scuments #<br>stures #<br>scuments                                                                                                    | In BC - A Reveale side<br>Imp Now                                                                                                    | Date modified<br>4/5/2022 10:13 AM<br>4/4/2022 4:45 PM                                                                                                    | Type<br>Compressed (zipp<br>Compressed (zipp                                                                                                    | Size<br>5,529 KB<br>3,418 KB                                                                                                    | -                                                                                                    | Search Downloads                                                                                                    | X Q Google I X C Log In to X 0 Helpdesi X 0 New Tab X + ✓ -<br>(2 ☆ 0 1 1 1 2 2 2 2 2 2 2 2 2 2 2 2 2 2 2 2                                                                                                    |
| ecorde - Records<br>lecord Stop<br>ck access<br>sktop #<br>www.loads #<br>icuments #<br>trutres #<br>icuments<br>nSchool                                                                                                    | Lis DC Percente edu.           Bog Now                                                                                                    | Date modified<br>4/5/2022 10:13 AM<br>4/4/2022 4:45 PM<br>3/31/2022 12:44 PM                                                                                                    | Type<br>Compressed (zipp<br>Compressed (zipp<br>Compressed (zipp                                                                                                    | Size<br>5,529 KB<br>1,418 KB<br>74 KB                                                                                                    | -                                                                                                    | Search Downloads                                                                                                    | X Q Google I X C Log In to X 0 Helpdesi X 0 New Tab X + ✓ -<br>(2 ☆ 0 1 1 1 2 2 2 2 2 2 2 2 2 2 2 2 2 2 2 2                                                                                                    |
| kecorder - Record<br>kecord Stop<br>sktop<br>kaccess<br>sktop<br>www.ioads<br>tures<br>tures<br>kecuments<br>school<br>ystuff                                                                                                    | In BC - A Reveale side<br>Imp Now                                                                                                    | Date modified<br>4/5/2022 10:13 AM<br>4/4/2022 4:45 PM                                                                                                    | Type<br>Compressed (zipp<br>Compressed (zipp                                                                                                    | Size<br>5,529 KB<br>3,418 KB                                                                                                    | -                                                                                                    | Search Downloads                                                                                                    | X Q Google I X C Log In to X 0 Helpdesi X 0 New Tab X + ✓ -<br>(2 ☆ 0 1 1 1 2 2 2 2 2 2 2 2 2 2 2 2 2 2 2 2                                                                                                    |
| kecorder - Record<br>kecorder - Record<br>kaccess<br>sktop #<br>www.loads #<br>kcuments #<br>stures #<br>icuments<br>nSchool<br>ystuff<br>yon Master Keys                                                                                                    | bit 0.0°         Records ends           Imp Now         X           Paccade         X           Name         X           Vorget         X           Imp Now         X           Version         X           Imp Now         X           Version         X           Imp Now         X           Version         X           Imp Now         X           Version         X           Imp Now         X           Version         X           Imp Now         X           Imp Now         X <td< td=""><td>Date modified<br/>4/5/2002 10:13 AM<br/>4/4/2002 4:45 PM<br/>3/31/2002 12:49 PM<br/>3/31/2002 12:20 PM<br/>3/31/2002 12:20 PM</td><td>Type<br/>Compressed (ripp<br/>Compressed (ripp<br/>Compressed (ripp<br/>Compressed (ripp<br/>Compressed (ripp</td><td>Site<br/>5, 529 K8<br/>1,418 K8<br/>74 K8<br/>99 K8<br/>159 K8</td><td>-</td><td>Search Downloads</td><td>X Q Google I X C Log In to X 0 Helpdesi X 0 New Tab X + ✓ -<br/>(2 ☆ 0 1 1 1 2 2 2 2 2 2 2 2 2 2 2 2 2 2 2 2</td></td<>                                                                                                    | Date modified<br>4/5/2002 10:13 AM<br>4/4/2002 4:45 PM<br>3/31/2002 12:49 PM<br>3/31/2002 12:20 PM<br>3/31/2002 12:20 PM                                                                                                    | Type<br>Compressed (ripp<br>Compressed (ripp<br>Compressed (ripp<br>Compressed (ripp<br>Compressed (ripp                                                                                                    | Site<br>5, 529 K8<br>1,418 K8<br>74 K8<br>99 K8<br>159 K8                                                                                                    | -                                                                                                    | Search Downloads                                                                                                    | X Q Google I X C Log In to X 0 Helpdesi X 0 New Tab X + ✓ -<br>(2 ☆ 0 1 1 1 2 2 2 2 2 2 2 2 2 2 2 2 2 2 2 2                                                                                                    |
| Lures #<br>cuments<br>nSchool<br>you Master Keys<br>Drive - Personal                                                                                                    | In DC - Repeate sch<br>Record M Add Comment • • •<br>Name<br>> Today (1)<br>Canva Emplate folder-30220403116131<br>> Vesterday (1)<br>• Last week (3)<br>• dan we password 2p<br>• add new password 2p<br>• end new password 2p<br>• add new password 2p<br>• add new password | Date modified<br>4/5/2022 1013 AM<br>4/4/2022 1043 AM<br>3/31/2022 1049 PM<br>3/31/2022 10249 PM<br>3/31/2022 1029 PM<br>3/31/2022 10269 PM                                                                                                    | Type Type Compressed (ripp Compressed (ripp Compressed (ripp Compressed (ripp Compressed (ripp Compressed (ripp Compressed (ripp Compressed (ripp)                                                                                                    | Size<br>5,529 KB<br>1,418 KB<br>99 KB<br>159 KB<br>699 KB                                                                                                    | -                                                                                                    | Search Downloads                                                                                                    | X Q Google I X C Log In to X 0 Helpdesi X 0 New Tab X + ✓ -<br>(2 ☆ 0 1 1 1 2 2 2 2 2 2 2 2 2 2 2 2 2 2 2 2                                                                                                    |
| This     Construction     Construction     Construct                                                                                                    | Constraint of the second second                                                                                                    | Date modified<br>4/5/2022 10:13 AM<br>4/4/2022 14:45 FM<br>3/31/2022 12:44 FM<br>3/31/2022 12:24 FM<br>3/31/2022 12:29 FM<br>3/21/2022 14:26 FM<br>3/27/2022 13:04 FM                                                                                                    | Type<br>Compressed (ripp<br>Compressed (ripp<br>Compressed (ripp<br>Compressed (ripp<br>Compressed (ripp                                                                                                    | Site<br>5, 529 K8<br>1,418 K8<br>74 K8<br>99 K8<br>159 K8                                                                                                    | -                                                                                                    | Search Downloads                                                                                                    | X Q Google I X C Log In to X 0 Helpdesi X 0 New Tab X + ✓ -<br>(2 ☆ 0 1 1 1 2 2 2 2 2 2 2 2 2 2 2 2 2 2 2 2                                                                                                    |
| This     Construction     Construction     Construct                                                                                                    | All CP Recentered     Man 2 Add Comment     Man     Man                                                                                                    | Date modified<br>4/5/2022 10:13 AM<br>4/4/2022 10:13 AM<br>3/31/2022 10:49 PM<br>3/31/2022 10:29 PM<br>3/31/2022 10:29 PM<br>3/31/2022 10:29 PM<br>3/31/2022 10:29 PM                                                                                                    | Type<br>Compressed (zipp<br>Compressed (zipp<br>Compressed (zipp<br>Compressed (zipp<br>Compressed (zipp<br>Compressed (zipp<br>Compressed (zipp                                                                                                    | Size<br>5,529 KB<br>1,418 K8<br>99 K8<br>159 K8<br>159 K8<br>159 K8<br>1373 K8<br>764 K8<br>1373 K8<br>252 K8                                                                                                    | -                                                                                                    | Search Downloads                                                                                                    | X Q Google I X C Log In to X 0 Helpdesi X 0 New Tab X + ✓ -<br>(2 ☆ 0 1 1 1 2 2 2 2 2 2 2 2 2 2 2 2 2 2 2 2                                                                                                    |
| This     Construction     Construction     Construct                                                                                                    | Constraint of the second second                                                                                                    | Date modified<br>4/5/2022 10/13 AM<br>4/4/2022 4/45 RM<br>4/14/2022 4/45 RM<br>3/31/2022 12-24 PM<br>3/31/2022 12-26 PM<br>3/31/2022 12-26 PM<br>3/21/2022 12-26 PM<br>3/21/2022 12-26 PM                                                                                                    | Type Type Compresed (zipp Compresed (zipp Compresed (zipp Compresed (zipp Compresed (zipp Compresed (zipp Compresed (zipp Compresed (zipp Compresed (zipp)                                                                                                    | Size<br>5,529 KB<br>1,418 KS<br>74 KB<br>99 KB<br>159 KB<br>159 KB<br>139 KB<br>139 KB<br>137 KB                                                                                                    | -                                                                                                    | Search Downloads                                                                                                    | X Q Google I X C Log In to X 0 Helpdesi X 0 New Tab X + ✓ -<br>(2 ☆ 0 1 1 1 2 2 2 2 2 2 2 2 2 2 2 2 2 2 2 2                                                                                                    |
| Recorder - Recorder<br>Recorder - Recorder<br>Record                                                                                                    | In RC- Recenter de<br>Ing Nov                                                                                                    | Date modified<br>4/5/2022 10/13 AM<br>4/4/2022 4/45 RM<br>4/14/2022 4/45 RM<br>3/31/2022 12-24 PM<br>3/31/2022 12-26 PM<br>3/31/2022 12-26 PM<br>3/21/2022 12-26 PM<br>3/21/2022 12-26 PM                                                                                                    | Type Type Compresed (zipp Compresed (zipp Compresed (zipp Compresed (zipp Compresed (zipp Compresed (zipp Compresed (zipp Compresed (zipp Compresed (zipp Compresed (zipp)                                                                                                    | 5,529 K8<br>5,529 K8<br>1,418 K8<br>74 K8<br>99 K8<br>159 K8<br>159 K8<br>159 K8<br>159 K8<br>597 K8                                                                                                    | -                                                                                                    | Search Downloads                                                                                                    | X Q Google I X C Log In to X 0 Helpdesi X 0 New Tab X + ✓ -<br>(2 ☆ 0 1 1 1 2 2 2 2 2 2 2 2 2 2 2 2 2 2 2 2                                                                                                    |
| Recorder - Recorder<br>Recorder - Recorder<br>Record                                                                                                    | Add Comment     Add Comment     Add Comme                                                                                                    | Date modified<br>4/5/2002 1013 AM<br>4/4/2002 463 FM<br>3/31/2002 1024 FM<br>3/31/2002 1024 FM<br>3/31/2002 1024 FM<br>3/31/2002 1024 FM<br>3/31/2002 1024 FM<br>3/37/2002 548 FM<br>3/37/2002 548 FM<br>3/37/2002 548 FM                                                                                                    | Type Type Compresed (zipp Compresed (zipp Compresed (zipp Compresed (zipp Compresed (zipp Compresed (zipp Compresed (zipp Compresed (zipp Compresed (zipp Compresed (zipp)                                                                                                    | Site<br>5,529 KB<br>1,418 KS<br>74 KB<br>79 KB<br>159 KB<br>159 KB<br>159 KB<br>597 KB<br>597 KB<br>422 KB                                                                                                    | -                                                                                                    | Search Downloads                                                                                                    | X Q Google I X C Log In to X 0 Helpdesi X 0 New Tab X + ✓ -<br>(2 ☆ 0 1 1 1 2 2 2 2 2 2 2 2 2 2 2 2 2 2 2 2                                                                                                    |
| Recorder Record<br>Records Record<br>execution (Record<br>execution)<br>(Record (Record<br>execution)<br>(Record<br>execution)<br>(Record<br>(Record<br>(Record)<br>(Record<br>(Record)<br>(Record) | AC - Reactive de<br>Imp Now                                                                                                    | Date modified<br>4/5/2002 1013 AM<br>4/4/2002 463 FM<br>3/31/2002 1024 FM<br>3/31/2002 1024 FM<br>3/31/2002 1024 FM<br>3/31/2002 1024 FM<br>3/31/2002 1024 FM<br>3/37/2002 548 FM<br>3/37/2002 548 FM<br>3/37/2002 548 FM                                                                                                    | Type Type Compresent (zipp Compresent (zipp) Compresent (zipp) Compresent (zipp                                                                                                    | Site<br>5,529 KB<br>1,418 KS<br>74 KB<br>79 KB<br>159 KB<br>159 KB<br>159 KB<br>597 KB<br>597 KB<br>422 KB                                                                                                    | -                                                                                                    | Search Downloads                                                                                                    | X Q Google I X C Log In to X 0 Helpdesi X 0 New Tab X + ✓ -<br>(2 ☆ 0 1 1 1 2 2 2 2 2 2 2 2 2 2 2 2 2 2 2 2                                                                                                    |
| keconder Record<br>keconder Record<br>kaccess<br>katop<br>winkads #<br>cuments<br>school<br>ztutif<br>yon Mater Keys<br>Drive - Personal<br>PC<br>work                                                                                                    | A Dec - Repeate de<br>Ing Now                                                                                                    | Date modified<br>4-5/2022 1013 AM<br>4-4/2022 405 PM<br>4/4/2022 405 PM<br>3/37/2022 1029 PM<br>3/37/2022 1029 PM<br>3/37/2022 1029 PM<br>3/37/2022 1029 PM<br>3/37/2022 1029 PM<br>3/37/2022 1029 PM<br>3/37/2022 1029 PM<br>1/14/2022 805 AM                                                                                                    | Type Compresed (ripp., Compresed (ripp., Compres | Size<br>5,529 KB<br>1,418 KB<br>74 KB<br>99 KB<br>159 KB<br>1,373 KB<br>744 KB<br>569 KB<br>1,373 KB<br>744 KB<br>567 KB<br>242 KB<br>242 KB<br>726,167 KB                                                                                                    | -                                                                                                    | Search Downloads                                                                                                    | X Q Google I X C Log In to X 0 Helpdesi X 0 New Tab X + ✓ -<br>(2 ☆ 0 1 1 1 2 2 2 2 2 2 2 2 2 2 2 2 2 2 2 2                                                                                                    |
| keconder Record<br>keconder Record<br>kaccess<br>katop<br>winkads #<br>cuments<br>school<br>ztutif<br>yon Mater Keys<br>Drive - Personal<br>PC<br>work                                                                                                    | Ar C . Recented.     Add Camment      Add Camment                                                                                                    | Date modified           4/s/2002 10:13 AM           4/s/2002 10:13 AM           4/s/2002 40:13 AM           3/27/2002 10:13 AM           3/27/2002 10:13 AM           3/27/2002 10:29 FM           3/27/2002 10:29 FM           3/27/2002 10:39 FM           3/27/2002 10:39 FM           3/27/2002 10:30 FM           3/27/2002 10:30 FM           3/27/2002 10:30 FM           1/16/2002 10:30 FM           1/16/2002 10:30 FM           1/16/2002 10:30 FM           1/16/2002 10:30 FM           1/16/2002 10:30 FM           1/16/2002 10:30 FM           1/16/2002 10:30 FM           1/16/2002 10:30 FM           1/16/2002 10:30 FM                                                                                                    | Type           Type           Compressed (zipp<br>Compressed (zipp<br>Compressed (zipp<br>Compressed (zipp<br>Compressed (zipp<br>Compressed (zipp<br>Compressed (zipp<br>Compressed (zipp<br>Compressed (zipp<br>Compressed (zipp<br>Compressed (zipp<br>Compressed (zipp<br>Compressed (zipp)                                                                                                    | Size<br>5,529 KB<br>1,418 KS<br>74 KB<br>94 KB<br>94 KB<br>94 KB<br>94 KB<br>159 KB<br>159 KB<br>159 KB<br>262 KB<br>522 KB<br>522 KB<br>522 KB<br>7226,167 KB<br>7226,167 KB                                                                                                    | -                                                                                                    | Search Downloads                                                                                                    | X ♀ Google I x ◯ Log In to x ⓓ Helpdesi x ◙ New Tab x + · · -<br>Lô ☆ ⊡ ♥ @ ▷ ◎ 第 □                                                                                                    |
| ka coss<br>sistop * Room window<br>sistop * Room window<br>sistop * Room window<br>window<br>cuments *<br>cuments *<br>cuments *<br>cuments<br>sistop *<br>cuments<br>per Market Roys<br>Drive Personal<br>PC<br>work                                                                                                    | A Dec - Repeate de<br>Ing Now                                                                                                    | Date motified           4/5/2012 1013 AM           4/4/2012 463 FM           3/31/2022 1023 AM           3/31/2022 1023 FM           3/31/2022 1023 FM           3/31/2022 1023 FM           3/31/2022 1023 FM           3/31/2022 1023 FM           3/31/2022 1023 FM           3/31/2022 1023 FM           3/31/2022 1023 FM           3/31/2022 1023 FM           3/31/2022 1023 FM           3/31/2022 1023 FM           1/31/2022 1023 FM           1/31/2022 103 FM | Type Compresed (ripp., Compresed (ripp., Compres | Size<br>5,529 KB<br>1,418 KS<br>74 KB<br>94 KB<br>94 KB<br>94 KB<br>94 KB<br>159 KB<br>159 KB<br>159 KB<br>262 KB<br>522 KB<br>522 KB<br>522 KB<br>7226,167 KB<br>7226,167 KB                                                                                                    | •   6   8                                                                                                    | Search Downloads                                                                                                    | X © Google IX X Cog Int X I Prepides X So New Tab X +                                                                                                    |
| ka coss<br>sistop * Room window<br>sistop * Room window<br>sistop * Room window<br>window<br>cuments *<br>cuments *<br>cuments *<br>cuments<br>sistop *<br>cuments<br>per Market Roys<br>Drive Personal<br>PC<br>work                                                                                                    | AC - Reactive de      Add Comment      Add Comment                                                                                                    | Date motified           4/5/2012 1013 AM           4/4/2012 463 FM           3/31/2022 1023 AM           3/31/2022 1023 FM           3/31/2022 1023 FM           3/31/2022 1023 FM           3/31/2022 1023 FM           3/31/2022 1023 FM           3/31/2022 1023 FM           3/31/2022 1023 FM           3/31/2022 1023 FM           3/31/2022 1023 FM           3/31/2022 1023 FM           3/31/2022 1023 FM           1/31/2022 1023 FM           1/31/2022 103 FM | Type Type Compresed (pip Compresed (pip Compresed (pip Compresed (pip Compresed (pip Compresed (pip Compresed (pip Compresed (pip Compresed (pip Compresed (pip Compresed (pip Compresed (pip Compresed (pip Compresed (pip Compresed (pip) Compresed (pip) Compresed (pip                                                                                                    | Size<br>5,529 KB<br>1,418 KS<br>74 KB<br>94 KB<br>94 KB<br>94 KB<br>94 KB<br>159 KB<br>159 KB<br>159 KB<br>262 KB<br>522 KB<br>522 KB<br>522 KB<br>7226,167 KB<br>7226,167 KB                                                                                                    | •   6   8                                                                                                    | 3<br>Search Downloads<br>(BE - CTM )                                                                                                    | X © Google IX X Cog Int X I Prepides X So New Tab X +                                                                                                    |
| ka coss<br>sistop * Room window<br>sistop * Room window<br>sistop * Room window<br>window<br>cuments *<br>cuments *<br>cuments *<br>cuments<br>sistop *<br>cuments<br>per Market Roys<br>Drive Personal<br>PC<br>work                                                                                                    | In GC . Reactive to<br>In State of the second second                                                                                                    | Date motified           4/5/2012 1013 AM           4/4/2012 463 FM           3/31/2022 1023 AM           3/31/2022 1023 FM           3/31/2022 1023 FM           3/31/2022 1023 FM           3/31/2022 1023 FM           3/31/2022 1023 FM           3/31/2022 1023 FM           3/31/2022 1023 FM           3/31/2022 1023 FM           3/31/2022 1023 FM           3/31/2022 1023 FM           3/31/2022 1023 FM           1/31/2022 1023 FM           1/31/2022 103 FM | Type Type Compresed (pip Compresed (pip Compresed (pip Compresed (pip Compresed (pip Compresed (pip Compresed (pip Compresed (pip Compresed (pip Compresed (pip Compresed (pip Compresed (pip Compresed (pip Compresed (pip Compresed (pip) Compresed (pip) Compresed (pip                                                                                                    | Size<br>5,529 KB<br>1,418 KS<br>74 KB<br>94 KB<br>94 KB<br>94 KB<br>94 KB<br>159 KB<br>159 KB<br>159 KB<br>262 KB<br>522 KB<br>522 KB<br>522 KB<br>7226,167 KB<br>7226,167 KB                                                                                                    | •   6   8                                                                                                    | stam Files (* aff*insce;* en) >                                                                                                    | X © Google IX X Cog Int X I Prepides X So New Tab X +                                                                                                    |
| Recorder - Record<br>accord • 3 3gp<br>(came to a state)<br>(came to a state)<br>(came to a stat                                                                                                    | In RC- Recented.<br>In Recent all Add Comment. I I<br>Name:<br>Variable Add Comment. I I<br>Variable Add Comment. I I<br>Variable Add Comment. I I<br>Variable Add I<br>Step for how to import content from ano<br>Variable Add I<br>is add new password 2 abp<br>is add new password 2 abp<br>is add new password 2 a                          | Date motified           4/5/2012 1013 AM           4/4/2012 463 FM           3/31/2022 1023 AM           3/31/2022 1023 FM           3/31/2022 1023 FM           3/31/2022 1023 FM           3/31/2022 1023 FM           3/31/2022 1023 FM           3/31/2022 1023 FM           3/31/2022 1023 FM           3/31/2022 1023 FM           3/31/2022 1023 FM           3/31/2022 1023 FM           3/31/2022 1023 FM           1/31/2022 1023 FM           1/31/2022 103 FM | Type           Type           Compressed (ipp)           Compressed (ipp)                                                                                                    | Size<br>5,229 KB<br>1,418 KS<br>74 KB<br>99 KB<br>1,718<br>74 KB<br>99 KB<br>1,717 KB<br>1,717 KB<br>72 KB<br>327 KB<br>320 KB<br>320 KB | <ul> <li>↓ 0</li> <li>↓</li> <li>↓<td>stom Files ("</td><td>X © Google IX X O Inter Int X O Heiphelis X N Heiphelis X → · · -       If the plane is a start of the plane is a start of the plane is a start of the plane.       If the plane is of the plane is a start of the plane is a start of the plane.</td></li></ul> | stom Files ("                                                                                                    | X © Google IX X O Inter Int X O Heiphelis X N Heiphelis X → · · -       If the plane is a start of the plane is a start of the plane is a start of the plane.       If the plane is of the plane is a start of the plane is a start of the plane. |
| ka construction of the second of the second                                                                                                    | The Construction of the second second secon                                                                                                    | Date motified           4/5/2012 1013 AM           4/4/2012 463 FM           3/31/2022 1023 AM           3/31/2022 1023 FM           3/31/2022 1023 FM           3/31/2022 1023 FM           3/31/2022 1023 FM           3/31/2022 1023 FM           3/31/2022 1023 FM           3/31/2022 1023 FM           3/31/2022 1023 FM           3/31/2022 1023 FM           3/31/2022 1023 FM           3/31/2022 1023 FM           1/31/2022 1023 FM           1/31/2022 103 FM | Compressed (app<br>Compressed (app<br>Compressed (app<br>Compressed (app<br>Compressed (app<br>Compressed (app<br>Compressed (app<br>Compressed (app<br>Compressed (app<br>Compressed (app<br>Compressed (app<br>Compressed (app<br>Compressed (app<br>Compressed (app<br>Compressed (app                                                                                                    | Size<br>5,229 KB<br>1,418 KS<br>74 KB<br>99 KB<br>1,718<br>74 KB<br>99 KB<br>1,717 KB<br>1,717 KB<br>72 KB<br>327 KB<br>320 KB<br>320 KB | v b Apr 5 at 8:53am                                                                                                    | atom File ("ansoc" of an atom file ("ansoc" of an atom file ("an atom file ("an atom f | X © Google IX X O Inter Int X O Heiphelis X N Heiphelis X → · · -       If the plane is a start of the plane is a start of the plane is a start of the plane.       If the plane is of the plane is a start of the plane is a start of the plane. |
| Collabor<br>New An<br>Item Bar                                                                                                    | Anno      Anno     Annono     Annono     Anno     Anno     Anno     Anno     Anno     An                                                                                                    | Date motified           4/5/2012 1013 AM           4/4/2012 463 FM           3/31/2022 1023 AM           3/31/2022 1023 FM           3/31/2022 1023 FM           3/31/2022 1023 FM           3/31/2022 1023 FM           3/31/2022 1023 FM           3/31/2022 1023 FM           3/31/2022 1023 FM           3/31/2022 1023 FM           3/31/2022 1023 FM           3/31/2022 1023 FM           3/31/2022 1023 FM           1/31/2022 1023 FM           1/31/2022 103 FM | Type           Type           Compressed (ipp)           Compressed (ipp)                                                                                                    | Size<br>5,229-KB<br>1,418-KS<br>74-KB<br>99-KB<br>1,714-KB<br>1,714-KB<br>1,714-KB<br>252-KB<br>542-KB<br>542-KB<br>1,712,575-KB<br>1,212,575-KB<br>1,212,                                                                                                    | <ul> <li>↓ 0</li> <li>↓</li> <li>↓<td>stom Files ("</td><td>X © Google IX X O Inter Int X O Heiphelis X N Heiphelis X → · · -       If the plane is a start of the plane is a start of the plane is a start of the plane.       If the plane is of the plane is a start of the plane is a start of the plane.</td></li></ul> | stom Files ("                                                                                                    | X © Google IX X O Inter Int X O Heiphelis X N Heiphelis X → · · -       If the plane is a start of the plane is a start of the plane is a start of the plane.       If the plane is of the plane is a start of the plane is a start of the plane. |
| ka construction of the second of the second                                                                                                    | Additional and a second and a second and a second and a second and a second and a second and a second and a second and a second and a second a second a                                                                                                    | Date motified           4/5/2012 1013 AM           4/4/2012 463 FM           3/31/2022 1023 AM           3/31/2022 1023 FM           3/31/2022 1023 FM           3/31/2022 1023 FM           3/31/2022 1023 FM           3/31/2022 1023 FM           3/31/2022 1023 FM           3/31/2022 1023 FM           3/31/2022 1023 FM           3/31/2022 1023 FM           3/31/2022 1023 FM           3/31/2022 1023 FM           1/31/2022 1023 FM           1/31/2022 103 FM | Compressed (app<br>Compressed (app<br>Compressed (app<br>Compressed (app<br>Compressed (app<br>Compressed (app<br>Compressed (app<br>Compressed (app<br>Compressed (app<br>Compressed (app<br>Compressed (app<br>Compressed (app<br>Compressed (app<br>Compressed (app<br>Compressed (app                                                                                                    | Size<br>5,229-KB<br>1,418-KS<br>74-KB<br>99-KB<br>1,714-KB<br>1,714-KB<br>1,714-KB<br>252-KB<br>542-KB<br>542-KB<br>1,712,575-KB<br>1,212,575-KB<br>1,212,                                                                                                    | v b Apr 5 at 8:53am                                                                                                    | atom File ("ansoc" of an atom file ("ansoc" of an atom file ("an atom file ("an atom f | X © Google ki X C Log in to X 0 Heipdate X N Heipdate X + · · · - · · · · · · · · · · · · · · ·                                                                                                    |
| ka Collabor<br>File na<br>Collabor<br>New An<br>Item Ban                                                                                                    | Borney and a second second secon                                                                                                    | Date motified           4/5/2012 1013 AM           4/4/2012 463 FM           3/31/2022 1023 AM           3/31/2022 1023 FM           3/31/2022 1023 FM           3/31/2022 1023 FM           3/31/2022 1023 FM           3/31/2022 1023 FM           3/31/2022 1023 FM           3/31/2022 1023 FM           3/31/2022 1023 FM           3/31/2022 1023 FM           3/31/2022 1023 FM           3/31/2022 1023 FM           1/31/2022 1023 FM           1/31/2022 103 FM | Compresed (pipe<br>Compresed (pipe<br>Compresed (pipe)<br>Compresed (pipe)<br>Compresed (pipe   | Size<br>5,229-KB<br>1,418-KS<br>74-KB<br>99-KB<br>1,714-KB<br>1,714-KB<br>1,714-KB<br>252-KB<br>542-KB<br>542-KB<br>1,712,575-KB<br>1,212,575-KB<br>1,212,                                                                                                    | v 6 8<br>Apr 5 at 8:53am<br>Apr 5 at 8:53am<br>Apr 5 at 8:46am                                                                                                    | atom Files (* series of an action files (* series of an action files (* series of an action files (* series of an action files (* series of a action files (* series of a action files of a action files of a action files (* series of a action files of a action files of a action | X © Google ki X C Log in to X 0 Heipdate X N Heipdate X + · · · - · · · · · · · · · · · · · · ·                                                                                                    |
| ka construction of the second of the second                                                                                                    | Arrow and a second second                                                                                                    | Date motified           4/5/2012 1013 AM           4/4/2012 463 FM           3/31/2022 1023 AM           3/31/2022 1023 FM           3/31/2022 1023 FM           3/31/2022 1023 FM           3/31/2022 1023 FM           3/31/2022 1023 FM           3/31/2022 1023 FM           3/31/2022 1023 FM           3/31/2022 1023 FM           3/31/2022 1023 FM           3/31/2022 1023 FM           3/31/2022 1023 FM           1/31/2022 1023 FM           1/31/2022 103 FM | Compresent (ipp<br>Compresent (ipp<br>Compresent (ipp<br>Compresent (ipp<br>Compresent (ipp<br>Compresent (ipp<br>Compresent (ipp<br>Compresent (ipp<br>Compresent (ipp<br>Compresent (ipp<br>Compresent (ipp<br>Compresent (ipp<br>Compresent (ipp<br>Compresent (ipp<br>Compresent (ipp                                                                                                    | Size<br>5,229-KB<br>1,418-KS<br>74-KB<br>99-KB<br>1,714-KB<br>1,714-KB<br>1,714-KB<br>252-KB<br>542-KB<br>542-KB<br>1,712,575-KB<br>1,212,575-KB<br>1,212,                                                                                                    | v b Apr 5 at 8:53am<br>Apr 5 at 8:53am                                                                                                    | stom Files (* aff*inscer* m) ~<br>Correlated<br>Correlated                                                                                                    | X © Google IX X O Log In to X O Helpdate X N Helpdate X +                                                                                                    |
| Elena<br>Collabor<br>New An<br>Item Bas<br>Studio<br>Google J                                                                                                    | Add Comment.     Add Comment.     A                                                                                                    | Date motified           4/5/2012 1013 AM           4/4/2012 463 FM           3/31/2022 1023 AM           3/31/2022 1023 FM           3/31/2022 1023 FM           3/31/2022 1023 FM           3/31/2022 1023 FM           3/31/2022 1023 FM           3/31/2022 1023 FM           3/31/2022 1023 FM           3/31/2022 1023 FM           3/31/2022 1023 FM           3/31/2022 1023 FM           3/31/2022 1023 FM           1/31/2022 1023 FM           1/31/2022 103 FM | Compresed (pipe<br>Compresed (pipe<br>Compresed (pipe)<br>Compresed (pipe)<br>Compresed (pipe   | Size<br>5,229-KB<br>1,418-KS<br>74-KB<br>99-KB<br>1,714-KB<br>1,714-KB<br>1,714-KB<br>252-KB<br>542-KB<br>542-KB<br>1,712,575-KB<br>1,212,575-KB<br>1,212,                                                                                                    | v 6 8<br>Apr 5 at 8:53am<br>Apr 5 at 8:53am<br>Apr 5 at 8:46am                                                                                                    | atom Files (* series and a series and a seri | X © Google IX X O Log In to X O Helpdate X N Helpdate X +                                                                                                    |
| Economic Piccons<br>Economic Piccons<br>States<br>States<br>School (2000)<br>(2007)<br>(2007)                                                                                                    | Add Comment.     Add Comment.     A                                                                                                    | Date motified           4/5/2012 1013 AM           4/4/2012 463 FM           3/31/2022 1023 AM           3/31/2022 1023 FM           3/31/2022 1023 FM           3/31/2022 1023 FM           3/31/2022 1023 FM           3/31/2022 1023 FM           3/31/2022 1023 FM           3/31/2022 1023 FM           3/31/2022 1023 FM           3/31/2022 1023 FM           3/31/2022 1023 FM           3/31/2022 1023 FM           1/31/2022 1023 FM           1/31/2022 103 FM | Compresed (pipe<br>Compresed (pipe<br>Compresed (pipe)<br>Compresed (pipe)<br>Compresed (pipe   | Size<br>5,229-KB<br>1,418-KS<br>74-KB<br>99-KB<br>1,714-KB<br>1,714-KB<br>1,714-KB<br>252-KB<br>542-KB<br>542-KB<br>1,712,575-KB<br>1,212,575-KB<br>1,212,                                                                                                    | <ul> <li>o</li> <li>o</li> <li>o</li> <li>a</li> <li>a</li> <li>b</li> <li>a</li> <li>b</li> <li>a</li> <li>b</li> <li>c</li> <li>c</li></ul>                                                                                                    | atom Files (* series and a series and a seri | X © Coogle k X ◯ Log in to X ◯ Helpdais X ◯ New Tab X ↔ · · -<br>Chas Sheet 20-G ◯ If Templates for em ⊇ Template for turpp >> ○ O ★ □<br>Chas Sheet 20-G ⊇ If Templates for em ⊇ Template for turpp                                              |
| Ecological Collaboration Statution Collaboration Field Statution Collaboration Statution Collaboration New An Item Baa Studio Google Ledpuzzla                                                                                                    | A construction     Add Comment     Add Comment     Add Co                                                                                                    | Date motified           4/5/2012 1013 AM           4/4/2012 463 FM           3/31/2022 1023 AM           3/31/2022 1023 FM           3/31/2022 1023 FM           3/31/2022 1023 FM           3/31/2022 1023 FM           3/31/2022 1023 FM           3/31/2022 1023 FM           3/31/2022 1023 FM           3/31/2022 1023 FM           3/31/2022 1023 FM           3/31/2022 1023 FM           3/31/2022 1023 FM           1/31/2022 1023 FM           1/31/2022 103 FM | Compresed (pipe<br>Compresed (pipe<br>Compresed (pipe)<br>Compresed (pipe)<br>Compresed (pipe   | Size<br>5,229-KB<br>1,418-KS<br>74-KB<br>99-KB<br>1,714-KB<br>1,714-KB<br>1,714-KB<br>252-KB<br>542-KB<br>542-KB<br>1,712,575-KB<br>1,212,575-KB<br>1,212,                                                                                                    | <ul> <li>o</li> <li>o</li> <li>o</li> <li>a</li> <li>a</li> <li>b</li> <li>a</li> <li>b</li> <li>a</li> <li>b</li> <li>c</li> <li>c</li></ul>                                                                                                    | atom Files (* series and a series and a seri | X © Coogle k X ◯ Log in to X ◯ Helpdais X ◯ New Tab X ↔ · · -<br>Chas Sheet 20-G ◯ If Templates for em ⊇ Template for turpp >> ○ O ★ □<br>Chas Sheet 20-G ⊇ If Templates for em ⊇ Template for turpp                                              |

## Step 11: Left-click the folder that you want to upload to.

| Content Type                                                              | Unzip .zip file into folder 🗸 🗸                  |                                    |                        |                                                                |        |
|---------------------------------------------------------------------------|--------------------------------------------------|------------------------------------|------------------------|----------------------------------------------------------------|--------|
| Source                                                                    | Choose File Canvas Templ317Z-001.zip             |                                    |                        |                                                                |        |
| Upload to                                                                 | Select Folder 🗸                                  |                                    |                        |                                                                |        |
| Importing the sa                                                          | course files<br>- Canvas Template folder         |                                    |                        |                                                                |        |
| overwrite any exi                                                         | sting content in the course.                     |                                    |                        |                                                                |        |
|                                                                           |                                                  |                                    |                        |                                                                |        |
|                                                                           | Cancel Import                                    |                                    |                        |                                                                |        |
|                                                                           | Cancel Import                                    |                                    |                        |                                                                |        |
| (                                                                         | Cancel Import                                    |                                    |                        |                                                                |        |
| Cancel                                                                    | Import                                           |                                    |                        |                                                                |        |
|                                                                           |                                                  |                                    |                        |                                                                |        |
|                                                                           |                                                  |                                    |                        |                                                                |        |
| urrent Jobs                                                               |                                                  | Apr 5 at 8:53am                    | Completion             |                                                                |        |
| urrent Jobs                                                               |                                                  | Apr 5 at 8:53am<br>Apr 5 at 8:50am | Consisted<br>Consisted |                                                                |        |
| urrent Jobs<br>Import                                                     | 220405T145216Z-001.zip                           |                                    |                        |                                                                |        |
| Import<br>Import                                                          | 220405T145216Z-001.zip<br>VPN+2.zip              | Apr 5 at 8:50am                    | Completed              |                                                                |        |
| urrent Jobs<br>e Import<br>e Import<br>e Import<br>urse Copy<br>urse Copy | 220405T145216Z-001.zip<br>VPN+2.zip<br>vpn+1.zip | Apr 5 at 8:50am<br>Apr 5 at 8:46am | Completed              | This Canvas installation is only for testing and will reset ex | very w |

### Step 12: Left click the "Import" button (All done!)

| Content Type                          | Unzip .zip file into folder 🗸 🗸 🗸                |                                    |                        |  |
|---------------------------------------|--------------------------------------------------|------------------------------------|------------------------|--|
|                                       |                                                  |                                    |                        |  |
| Source                                | Choose File Canvas Templ317Z-001.zip             |                                    |                        |  |
| Upload to                             | course files ~                                   |                                    |                        |  |
|                                       | existing content in the course.                  |                                    |                        |  |
|                                       | Cancel Import                                    |                                    |                        |  |
| Current Job                           | 10                                               | Apr 5 at 8:53am                    | Considered             |  |
| Current Jok                           | 55                                               | Apr 5 at 8:53am<br>Apr 5 at 8:50am | Completed<br>Completed |  |
| Current Job                           | <b>05</b><br>220405T145216Z-001.zip              |                                    |                        |  |
| Current Job<br>le Import<br>le Import | <b>DS</b><br>220405T145216Z-001.zip<br>VPN+2.zip | Apr 5 at 8:50am                    | Completed              |  |

۵ الا

Created By Bradley Vanlandingham